• De acordo com o comando a que cada um dos itens de 1 a 150 se refira, marque, na folha de respostas, para cada item: o campo designado com o código C, caso julgue o item CERTO; o campo designado com o código E, caso julgue o item ERRADO; ou o campo designado com o código SR, caso desconheça a resposta correta. Marque, obrigatoriamente, para cada item, um, e somente um, dos três campos da folha de respostas, sob pena de arcar com os prejuízos decorrentes de marcações indevidas. A marcação do campo designado com o código SR não implicará apenação. Para as devidas marcações, use a folha de rascunho e, posteriormente, a folha de respostas, que é o único documento válido para a correção das suas provas.

• Nos itens que avaliam Noções de Informática, a menos que seja explicitamente informado o contrário, considere que todos os programas mencionados estão em configuração-padrão, em português, que o mouse está configurado para pessoas destras e que expressões como clicar, clique simples e clique duplo referem-se a cliques com o botão esquerdo do *mouse*. Considere também que não há restrições de proteção, de funcionamento e de uso em relação aos programas, arquivos, diretórios e equipamentos mencionados.

## CONHECIMENTOS BÁSICOS

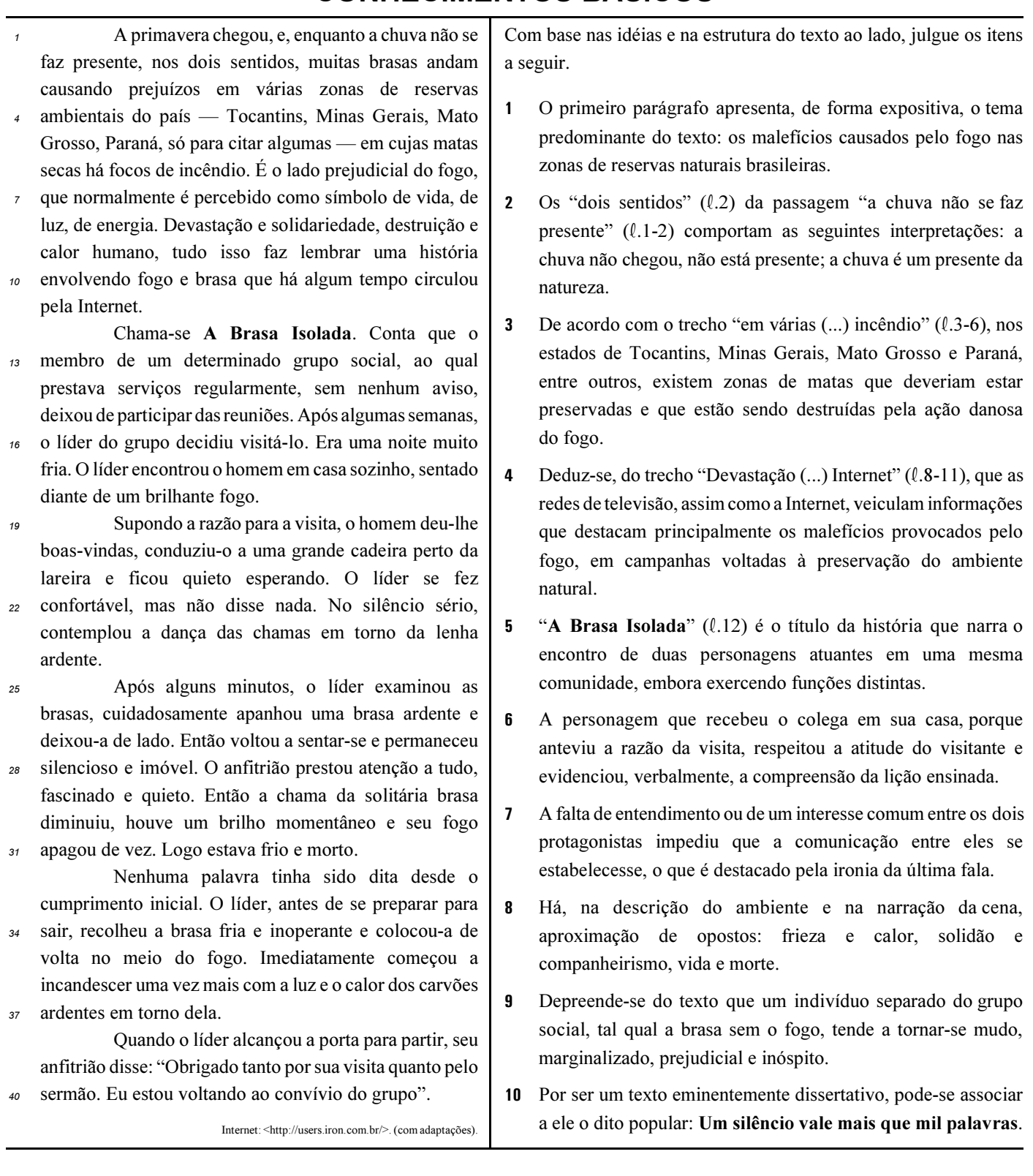

# Inteligência e ambiente

<sup>1</sup> Primeiro, devemos notar que o ambiente faz parte da nossa inteligência. Quando você pensa em sair, busca as opções disponíveis no seu ambiente, mais próximas ou mais distantes, segundo sua disponibilidade e motivação. Se você quer estudar, procura opções no seu ambiente. Os modelos mentais que você cria e mantém estão completamente relacionados ao seu ambiente. <sup>4</sup> Este, ao mesmo tempo em que fornece alternativas para você atingir seus objetivos, também limita essas alternativas.

- Para firmar essa noção de integração do ambiente com a inteligência, note o que acontece quando você muda de ambiente. Nem precisa muito, basta estar em um local onde não se fala a sua língua; isso afeta sua inteligência. Vá para uma
- <sup>7</sup> cidade desconhecida, e você continua capaz de fazer muitas coisas, mas só poderá concretizar algumas delas quando se integrar ao ambiente. A defasagem para a integração vai depender da flexibilidade da inteligência: em um ambiente novo, algumas pessoas logo agem para integrar-se, outras ficam tímidas e algumas, às vezes, completamente paralisadas.

Internet: <http://www.possibilidades.com.br>. Acesso em 20/9/2003 (com adaptações).

Quanto à classificação e ao emprego de palavras no texto acima, julgue os itens seguintes.

- Os vocábulos "inteligência", "ambiente" (presentes no título e em várias partes do texto), "disponibilidade" e "motivação" (ambos na linha 2) são substantivos abstratos.
- 12 No texto, os vocábulos "Se" ( $\ell$ .2), "se" ( $\ell$ .6) e "se" ( $\ell$ .7) apresentam em comum o fato de classificarem-se como pronomes relativos.
- 13 A palavra "Este" ( $\ell$ .4) estabelece a ligação de "você" ( $\ell$ .2) com a sua localização no espaço, no caso, o leitor do texto.
- 14 As palavras "quando" (l.5), "muito" (l.6) e "onde" (l.6) expressam circunstâncias de tempo, modo e lugar, respectivamente.
- 15 Nas linhas 5, 6 e 8, o termo para é, sucessivamente: uma preposição, uma forma do verbo parar e uma conjunção subordinativa que exprime a idéia de finalidade.

No anexo I do Ato Declaratório Ambiental, com o qual se tenta equilibrar a balança da natureza, tão fortemente degradada, consta que são áreas de preservação permanente as florestas e demais formas de vegetação natural situadas: ao longo dos rios ou de qualquer curso d'água, ao redor de lagoas, lagos ou reservatórios de água naturais ou artificiais; nas nascentes, ainda que intermitentes e nos chamados olhos d'água; no topo de morros, montes, montanhas e serras; nas encostas ou partes destas com declividade superior a 45º, equivalente a 100% na linha de maior declive; nas restingas, como fixadoras de dunas ou estabilizadoras de mangues; nas bordas dos tabuleiros ou chapadas, a partir da linha de ruptura do relevo; em altitudes superiores a 1.800 metros, qualquer que seja a vegetação.

Internet: <http://www.ibama.gov.br>. Acesso em 21/9/2003 (com adaptações).

Considerando o texto acima, julgue os itens que se seguem, acerca de redação oficial.

16 O texto poderia ser reescrito sob a forma de um decreto, do seguinte modo:

caput

São áreas de preservação permanente as florestas e demais formas de vegetação natural.

objetivo do decreto, redigido em forma de parágrafo único A fim de equilibrar a natureza, tão desequilibrada nas zonas sitiadas.

alíneas

Cada um dos itens enumerados no texto e separados por ponto-e-vírgula.

- O expediente adequado ao encaminhamento de um documento oficial às repartições públicas da administração direta é o ofício, que, dependendo da quantidade de destinatários, pode-se caracterizar como um ofício circular.

Com referência à grafia, à concordância e à pontuação, julgue os fragmentos de texto apresentados nos itens a seguir.

- 18 Nem sempre se consideram justas as leis que regem o comportamento de uma sociedade ou de um indivíduo: inúmeras vezes os indivíduos vêem-se diante de afirmações populares tais qual "leis servem para todos, mas não se aplicam a alguns".
- Por intermédio de seus representantes, o Brasil expôs ao mundo esta idéia: aquele que, objetivando melhorar ou sustentar a qualidade ambiental do planeta, se dispusesse a preservar as florestas brasileiras, ou deveria ser premiado, ou incentivado financeiramente.
- 20 Com a promulgação do Ato Declaratório Ambiental, cidadãos e cidadãs brasileiros buscam devolver algum equilíbrio às reservas naturais que têm sido fortemente prejudicadas pela degradação ambiental promovida por nações desenvolvidas.
- No anexo I do Ato Declaratório Ambiental, as florestas situadas ao longo dos rios ou de qualquer curso d'água, as demais formas de vegetação existentes ao redor de lagoas, lagos, reservatórios naturais ou artificiais, as plantas das nascentes assim como a vegetação natural no topo de morros, montes, montanhas e serras são consideradas áreas de preservação permanente.
- 22 Também são áreas de preservação permanente: as encostas ou partes dessas com declive superior a 45º, nas restingas, por que servem de fixação de dunas e de estabilização de manguesais; bem como qualquer vegetações existentes nas bordas dos tabuleiros ou chapadas, a partir da linha de ruptura do relevo; em altitudes superiores a 1.800 metros.

Itens adaptados. Internet: <http://www.ibama.gov.br>. Acesso em 21/9/2003.

#### Salve a natureza

<sup>1</sup> A lenha do teu fogão... vem da natureza... O trigo que faz teu pão... vem da natureza...

Um pedaço do céu ficou aqui

- Beija-flor fez morada no jardim Temos água da fonte pra beber De manhã tem café com aipim
- <sup>7</sup> No roçado tem milho pra colher Na moenda tem cana pra tirar A doçura que faz a rapadura
- <sup>10</sup> E a pinga que abre o paladar, viu!

A luz do teu lampião viu... vem da natureza... A água que molha o chão, viu... vem da natureza...

- <sup>13</sup> E quem sabe o que é bom não sai daqui Meu amor, chega mais, vou te contar Do meu sonho maior eu desisti
- <sup>16</sup> Na cidade não dá pra se morar A fumaça escurece o céu de anil Tem favela pra tudo que é lugar
- <sup>19</sup> Desemprego causando a violência E o verde perdendo o seu lugar, viu!

Bebeto di São João, Gigio e Marquinhos PQD. Internet: <http://www.mvhp.com.br>. Acesso em 21/9/2003 (com adaptações).

Considerando o texto acima, julgue os itens subseqüentes.

- Pelo emprego do advérbio "aqui" nos versos 3 e 13, verifica-se que o poeta se encontra na cidade grande, mas desejoso de voltar para o lugar idealizado junto à natureza.
- Entre os versos da primeira estrofe do poema, predominam estruturas sintáticas coordenadas.
- Os versos 9 e 10 apresentam dois complementos sintáticos diretamente ligados à forma verbal "tirar" (v.8).
- 26 Deduz-se do texto que o poeta abdicou do seu grande sonho de morar na cidade devido a três fatores: a poluição atmosférica, a grande presença de favelados e a violência gerada pelo desemprego.

### **Hino Nacional Brasileiro**

Joaquim Osório Duque Estrada

### Parte II

- <sup>1</sup> Deitado eternamente em berço esplêndido, Ao som do mar e à luz do céu profundo, Fulguras, ó Brasil, florão da América,
- Iluminado ao sol do Novo Mundo!

Do que a terra mais garrida Teus risonhos, lindos campos têm mais flores;

<sup>7</sup> Nossos bosques têm mais vida, Nossa vida no teu seio mais amores.

Ó Pátria amada,

<sup>10</sup> Idolatrada, Salve! Salve!

A partir da análise da significação contextual dos vocábulos e das estruturas morfossintáticas empregadas no texto acima, julgue os itens seguintes.

- 27 O poeta idealiza um cenário em que todos os brasileiros gozem de permanente igualdade social, em que todos possam descansar em ambientes confortáveis, junto à natureza: "Ao som do mar e à luz do céu" (v.2).
- 28 O verso "Fulguras, ó Brasil, florão da América" (v.3) deve ser compreendido com o sentido de Resplandeces, ó Brasil, como grande ornamento da América.
- 29 O adjetivo "garrida" (v.5) admite a substituição, no contexto, por guerreira.
- A dupla interjeição "Salve!" (v.11), compreendida como manifestação de admiração por parte do poeta, admite a interpretação e a substituição por Sejas louvada!

Há pelo menos US\$ 100 milhões em jogo no debate sobre a liberação da soja transgênica no Brasil. O valor corresponde ao ganho estimado por ano de uma só empresa. Ela tem os direitos de propriedade intelectual no Brasil sobre o gene RR, resistente ao herbicida também fabricado pela empresa.

Há argumentos pró e contra o uso de transgênicos no Brasil. Mas poucas vezes entra em cena no debate o impacto que a liberação teria para a saúde financeira de um grupo empresarial.

Todas as sementes de soja geneticamente modificadas desenvolvidas nos últimos anos tanto pela Empresa Brasileira de Pesquisa Agropecuária (EMBRAPA) como por empresas privadas são resultado de acordos assinados com a gigante multinacional do setor de biotecnologia.

> Marta Salomon. Direito sobre transgênico chega a US\$ 100 milhões. In: Folha de S. Paulo, "Dinheiro", 5/10/2003, p. B1 (com adaptações).

Tendo o texto acima por referência inicial e considerando os diversos aspectos que envolvem a questão ambiental em um mundo cada vez mais globalizado, julgue os itens seguintes.

- No Brasil, integrando a administração federal direta, o Ministério do Meio Ambiente (MMA) é responsável, entre outras ações, pelo zoneamento ecológico-econômico do país.
- 32 De maneira geral, os ambientalistas defendem o uso de sementes geneticamente modificadas porque acreditam que a maior produtividade e o aumento da produção de soja serão importantes para a eliminação da fome no Brasil.
- 33 A biotecnologia apresenta-se como uma das áreas mais avançadas no atual estágio de desenvolvimento científico e tecnológico do mundo, com crescente presença na economia global.
- 34 Recente medida provisória editada pelo governo federal criou novos obstáculos à utilização de sementes transgênicas de várias culturas no território brasileiro.
- 35 Na economia globalizada dos dias atuais, a separação entre o conhecimento e os interesses econômicos objetiva salvaguardar a pesquisa científica das injunções do mercado.
- 36 Graças à EMBRAPA, o Brasil é um dos países que possui tecnologia de ponta na área agropecuária.
- 37 Entre os argumentos contrários ao uso de transgênicos está a certeza, identificada em laboratórios norte-americanos, canadenses e brasileiros, de que são produtos prejudiciais à saúde e ao meio ambiente.
- 38 Quando o texto cita o ganho anual estimado de uma empresa pelo uso das sementes transgênicas certamente se refere ao pagamento de royalties pelo uso de tecnologia patenteada.
- 39 Uma das características principais do atual estágio da economia mundial é a crescente importância das inovações tecnológicas, que impulsionam a capacidade produtiva e interferem sensivelmente no ritmo de vida das sociedades.
- - Na atualidade, há consenso entre especialistas de que, embora infinitos e sempre renováveis, os recursos naturais devem ser preservados.

Acerca da estrutura regimental do MMA, julgue os itens a seguir.

- Compete ao chefe de Gabinete do MMA orientar a execução das atividades de acompanhamento dos projetos de interesse desse ministério em tramitação no Congresso Nacional.
- 42 Compete à Secretaria-Executiva do MMA supervisionar e coordenar as atividades do Fundo Nacional do Meio Ambiente (FNMA).
- 43 Compete ao Gabinete do MMA providenciar a publicação oficial dos atos praticados pelo ministro de Estado dessa pasta.
- 44 A Companhia de Desenvolvimento do Vale do São Francisco (CODEVASF) é um órgão subordinado administrativamente ao MMA.
- A Consultoria Jurídica (CONJUR) é um órgão do Gabinete do MMA, razão por que compete ao chefe de Gabinete nomear o consultor jurídico.
- A Secretaria de Recursos Hídricos (SRH) do MMA é competente para fixar as tarifas máxima e mínima que as empresas concessionárias de serviço de distribuição de água podem cobrar dos seus usuários.
- 47 A fiscalização das atividades de captura de animais ameaçados de extinção não é de competência da Secretaria de Biodiversidade e Florestas (SBF) do MMA.
- - Não compete ao Departamento de Articulação Institucional (DAI) formular estratégias para o fortalecimento institucional dos órgãos e entidades que compõem o Sistema Nacional do Meio Ambiente (SISNAMA).
- 49 Compete à Subsecretaria de Planejamento, Orçamento e Administração (SPOA) promover a articulação do MMA com os órgãos centrais do Sistema de Pessoal Civil da Administração Federal (SIPEC).
- 50 Considere a seguinte situação hipotética.

O secretário de Biodiversidade e Florestas do MMA elaborou o regimento interno da SBF e enviou-o para publicação no diário oficial da União, sem submetê-lo previamente à apreciação do ministro de Estado dessa pasta.

Nessa situação, o secretário procedeu corretamente, pois compete a ele, e não ao ministro de Estado, a aprovação do regimento interno da SBF.

As quantidades A, B, C e D, em kg, dos peixes pescados por 4 pescadores, RASCUNHOsão números tais que  $\frac{A}{B} = \frac{5}{4}$ ;  $\frac{A}{C} = \frac{5}{8}$  e  $\frac{D}{B} = \frac{9}{4}$ . Com base nessas relações, julgue os itens que se seguem. 51 C é a maior dessas quantidades. **52**  $A + B = D$ . 53  $A$  é inferior a 50% de D. **54** Se  $C - B = 160$  kg, então  $A = 150$  kg. Julgue os itens seguintes. **55** A temperatura, em graus Fahrenheit  $(T_F)$  e a temperatura em graus Celsius (T<sub>C</sub>) estão relacionadas pela equação  $T_{\rm F} = \frac{9}{5}T_{\rm C} + 32$ . Considere que as temperaturas de queimadas em duas florestas distintas foram de 212ºF, em uma, e de 100ºC, na outra. Nesse caso, é correto concluir que as duas florestas arderam com o mesmo nível de calor. 56 Um mapa geográfico foi desenhado na escala de 1:3.500, isto é, cada centímetro no mapa corresponde, na realidade, a 3.500 m. Então, se a distância entre duas cidades é de 14 km, a distância no mapa entre essas cidades é inferior a 5 cm. 57 Se 5 homens preparam 10 ha de terra trabalhando 4 h dia, então serão necessários menos de 9 homens para prepararem 24 ha da mesma terra, trabalhando 6 h por dia. 58 Uma pessoa comprou 16 L de determinado produto em um estabelecimento A, pagando o total de R\$ 88,00. Em outro estabelecimento, B, ela comprou 8.500 cm<sup>3</sup> do mesmo produto, pagando R\$ 51,00. Nessa situação, é correto afirmar que o estabelecimento B oferece esse produto por um preço menor que o estabelecimento A. Um tanque contém 60 L de uma mistura homogênea de álcool e água, sendo que a quantidade de álcool corresponde a 60% da mistura. Com base nesses dados, julgue os seguintes itens. 59 Se forem retirados 15 L dessa mistura e acrescentada essa mesma quantidade de água pura, então a nova mistura conterá mais de 50% de álcool. Para se obter uma mistura com 20% de álcool, mantendo-se os mesmos -60 L do tanque, deve-se retirar mais de 45 L da mistura e acrescentar essa mesma quantidade de água pura. 61 Se somente forem adicionados 30 L de água pura na mistura, então a quantidade de álcool cairá para 40%. Uma empresa fabrica 1.000x unidades de determinado produto por mês, otendo um lucro mensal, com a venda desses produtos, em reais, de 10.000  $L(x)$ , em que  $L(x) = -x^2 + 12x - 32.$ Com base nesses dados, julgue os itens abaixo. - Se a empresa fabricar menos de 1.000 unidades do produto, então ela terá prejuízo. Para que a empresa tenha um lucro mensal superior a R\$ 30.000,00, 63

ela deverá fabricar mais de 8.000 unidades do produto.

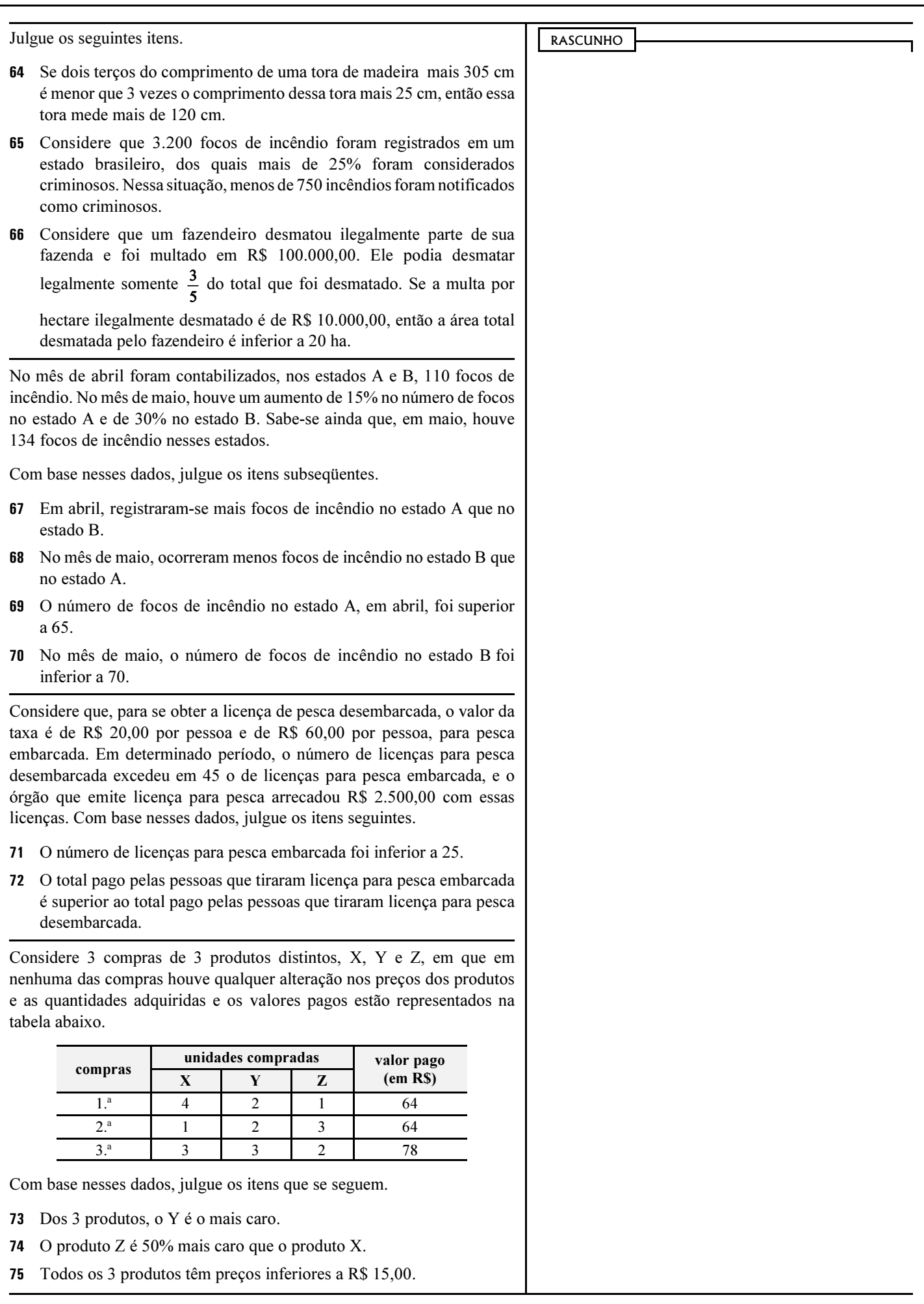

## CONHECIMENTOS ESPECÍFICOS

A Instrução Normativa STN n.º 1, de 15/1/1997, com as alterações posteriores, disciplina a celebração de convênios de natureza financeira que tenham por objeto a execução de projetos ou a realização de eventos. O convênio deve ser proposto pelo interessado ao titular do ministério, órgão ou entidade responsável pelo programa, mediante a apresentação do plano de trabalho. As informações que devem constar no plano de trabalho incluem

- **76**  razões que justifiquem a celebração do convênio e a descrição completa do objeto a ser executado.
- 77 descrição das metas a serem atingidas, qualitativa e quantitativamente.
- 78 indicadores de desempenho referentes à eficácia, eficiência e efetividade do objeto.
- 79 etapas ou fases da execução do objeto, com previsão de início e fim.
- plano de aplicação dos recursos a serem desembolsados pelo concedente e a contrapartida financeira do proponente, se for o caso, para cada projeto ou evento. A contrapartida dos estados, do DF, dos municípios e das entidades de direito privado, que poderá ser atendida por meio de recursos financeiros, de bens ou de serviços, desde que economicamente mensuráveis, e estabelecida de modo compatível com a capacidade financeira da respectiva unidade beneficiada, tendo por limites os percentuais estabelecidos na Lei de Diretrizes Orçamentárias.
- 81 cronograma de desembolso, fluxo de caixa e cálculo da taxa interna de retorno social.
- 82 declaração do convenente de que não está em situação de mora ou de inadimplência junto a qualquer órgão ou entidade da administração pública federal direta ou indireta.
- 83 comprovação do exercício pleno da propriedade do imóvel, mediante certidão de registro no cartório de imóvel, quando o convênio tiver por objeto a execução de obras, ou benfeitorias no mesmo.
- 84 projetos detalhados de arquitetura e engenharia, incluídos os referentes a instalações elétricas e hidráulicas, quando for o caso.
- 85 contribuição percentual do objeto para as metas do programa que faz parte do Plano Plurianual da União.
- 86 estimativa do aumento de receitas locais e federais com a realização do objeto conveniado.
- 87 número de posições de trabalho geradas direta e indiretamente com a realização do objeto conveniado.
- 88 número de servidores públicos que necessitarão ser contratados para a realização do objeto conveniado.
- 89 minuta dos editais das licitações que necessitarão ser realizadas.

Julgue os itens que se seguem, referentes a licitação.

- 90 Concorrência é a modalidade de licitação entre quaisquer interessados que, na fase inicial de habilitação, comprovem possuir os requisitos mínimos de qualificação exigidos no edital para a execução de seu objeto.
- 91 Tomada de preços é a modalidade de licitação apenas entre interessados prévia e devidamente cadastrados, observada a necessária qualificação.
- 92 Convite é a modalidade de licitação entre interessados do ramo pertinente ao seu objeto, cadastrados ou não, escolhidos e convidados em número mínimo de três pela unidade administrativa, a qual deve afixar, em local apropriado, cópia do instrumento convocatório e o estender aos demais cadastrados na correspondente especialidade que manifestarem seu interesse com antecedência de até 24 horas da apresentação das propostas. Existindo na praça mais de três possíveis interessados, a cada novo convite, realizado para objeto idêntico ou assemelhado, é obrigatório o convite a, no mínimo, mais um interessado, enquanto existirem cadastrados não-convidados nas últimas licitações.
- 93 Pregão é a modalidade de licitação entre quaisquer interessados para escolha de trabalho técnico, científico ou artístico, mediante a instituição de prêmios ou remuneração aos vencedores, conforme critérios constantes de edital publicado na imprensa oficial com antecedência mínima de 45 dias.
- 94 É vedada a combinação de modalidades de licitação.
- 95 As obras, os serviços e as compras efetuados pela administração devem ser divididas em tantas parcelas quantas se comprovarem técnica e economicamente viáveis, procedendo-se à licitação com vistas ao melhor aproveitamento dos recursos disponíveis no mercado e à ampliação da competitividade, sem perda da economia de escala.
- 96 A concorrência é a única modalidade de licitação cabível, qualquer que seja o valor de seu objeto, nas concessões de direito real de uso e nas licitações internacionais.
- 97 Nos casos em que couber convite, a administração poderá utilizar a tomada de preços e, em qualquer caso, a concorrência.
- 98 É vedada a utilização da modalidade convite ou tomada de preços, conforme o caso, para parcelas de uma mesma obra ou serviço, ou ainda para obras e serviços da mesma natureza e no mesmo local, que possam ser realizadas conjunta e concomitantemente, sempre que o somatório de seus valores caracterizar o caso de tomada de preços ou concorrência, respectivamente, exceto para as parcelas de natureza específica que possam ser executadas por pessoas ou empresas de especialidade diversa daquela do executor da obra ou serviço.
- 99 As organizações industriais da administração federal direta, em face de suas peculiaridades, devem estabelecer limites próprios de valor para definir a modalidade de licitação para a aquisição de materiais aplicados exclusivamente em manutenção, reparo ou fabricação de meios operacionais bélicos pertencentes à União.
- 100 Na compra de bens de natureza divisível e desde que não haja prejuízo para o conjunto ou complexo, é permitida a cotação de quantidade inferior à demandada na licitação, com vistas à ampliação da competitividade, podendo o edital fixar quantitativo mínimo para preservar a economia de escala.

UnB / CESPE – MMA Processo Seletivo – Aplicação: 26/10/2003 Classificação II – 7 / 10  $\epsilon$  10  $\epsilon$  and the control of the control of the control of the control of the citada a fonte.

Em uma rede de computadores, a topologia física está associada ao leiaute real dos meios físicos que interconectam a rede, enquanto a topologia lógica está relacionada à definição de como esses meios são acessados pelos dispositivos conectados à rede. Acerca de topologias em redes locais, julgue os itens a seguir.

- 101 A principal característica de uma topologia do tipo barramento é que os dispositivos estão conectados diretamente a pelo menos dois segmentos físicos (cabos).
- Na topologia em barramento, toda informação transmitida pode ser acessada por todos os dispositivos conectados à rede.
- Em uma topologia em estrela, cada dispositivo é interligado a outros dois dispositivos, e a comunicação passa, obrigatoriamente, por todos os dispositivos conectados à rede durante a transmissão.
- Em uma topologia do tipo anel, o primeiro dispositivo é conectado ao segundo, que, por sua vez, é conectado ao terceiro, e assim por diante. Por fim, o último nodo é conectado ao primeiro, formando um anel físico.

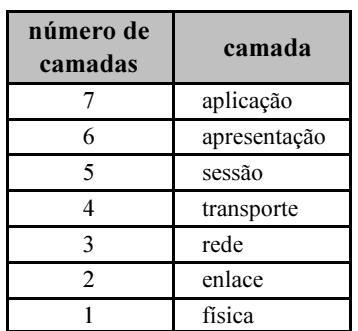

O modelo OSI (Open Systems Interconnection) foi desenvolvido pela ISO (International Organization for Standardization) com o propósito de lidar com a conexão de sistemas abertos. Acerca do modelo OSI, cujas camadas estão listadas acima, julgue os itens seguintes.

- 105 A camada física é responsável pela transmissão confiável da informação, no formato de quadros, por meio de um enlace físico.
- 106 A camada de transporte provê, por meio da gerência das conexões, a estrutura de controle para a comunicação entre as aplicações.
- 107 Na camada de transporte, ocorre a transferência de dados entre dois pontos de forma transparente e confiável, sem o controle de fluxo e com correção de erro bit-a-bit.
- 108 A camada de enlace é responsável pela transmissão de uma seqüência de bits na camada inferior, a camada física.
- 109 A camada de rede é responsável por estabelecer, manter e terminar conexões. Ela também torna as camadas superiores independentes das tecnologias de transmissão.
- 110 O gerenciamento das conexões entre as aplicações é realizado pela camada de sessão, que trabalha com a formatação e a conversão da mensagem.
- 111 A camada que fornece serviço para todas as outras é a camada de aplicação, que trata das aplicações apresentadas ao usuário final, tais como serviços de correio eletrônico.

112 Apesar de ser um modelo inicial de referência, o modelo OSI permite que o desenvolvimento de aplicações na camada de número N dependa das formas de implementação das camadas adjacentes, de números  $N+1$  $e N-1$ , o que facilita a comunicação entre camadas.

Devido à arquitetura dos computadores, os dispositivos internos (placas, CPU, memória etc.) se comunicam por meio dos barramentos do sistema. Um barramento pode ser definido como um caminho elétrico entre múltiplos dispositivos, incluindo regras de comunicação específicas (protocolos) e vários tipos de sinais e conectores. A respeito de barramentos de computadores, julgue os itens que se seguem.

- 113 O USB (universal serial bus) é um tipo de barramento formado por controladores, dispositivos e interconexões. Uma de suas vantagens é permitir altas taxas de transmissão.
- 114 A pequena capacidade de alimentação dos controladores USB limita o número de portas USB a apenas duas por controlador.
- 115 Dispositivos USB obedecem à filosofia plug and play; entretanto, somente três tipos de dispositivos podem ser utilizados com o barramento USB: mouse, teclado e impressora.
- 116 O PCI é um exemplo de barramento interno. Os componentes projetados para esse tipo de barramento não estão atrelados a um processador específico, o que os torna independentes da arquitetura dos processadores.
- Atualmente, o barramento mais utilizado é o PCI. Entretanto, apesar de mais novo, possui taxas de transmissão um pouco inferiores às do barramento ISA.
- 118 O barramento FireWire (IEEE 1394) suporta taxas de transmissão superiores às do USB, uma vez que não é um barramento serial e sim paralelo, o que permite maiores transferências de bits de uma única vez.
- 119 O AGP é um barramento projetado sob medida para as placas de redes mais modernas. Foi criado com base nas especificações do PCI versão 2.1 e opera com o dobro da velocidade do PCI, fato que confere maior largura de banda às interfaces de rede.
- 120 O barramento ISA foi projetado para trabalhar de forma não-sincronizada com o processador. Suas primeiras implementações não possuíam suporte à tecnologia plug and play, que só foi adicionada posteriormente, para evitar o uso de jumpers pelos usuários.

O Windows NT 5.0 ou simplesmente Windows 2000 foi lançado como uma evolução da plataforma Windows NT 4.0. No Windows 2000, foram criadas novas funcionalidades envolvendo o AD (active directory), com uma filosofia totalmente diferente da filosofia de controladores de domínio no Windows NT 4.0, além de outros recursos de gerenciamento e segurança. Quanto ao AD do Windows 2000, julgue os itens subseqüentes.

- 121 O AD permite que usuários com versões anteriores ao Windows 2000 utilizem o recurso de controladores de domínio como se estivessem acessando um PDC (primary domain controler).
- 122 O AD é isolado do DNS (domain name system). Como resultado, a administração de objetos no AD é feita separadamente do DNS, sendo necessário um servidor-floresta para o AD e outro para o DNS.
- 123 O AD provê um mecanismo de autenticação que tem como base o protocolo Kerberos. Apesar de ser a única forma de autenticação nativa no Windows 2000, estações anteriores ao Windows 2000 podem se autenticar no AD com o uso de atualizações simples de software.
- 124 Uma floresta no AD pode ser definida como um domínio ou um grupo de domínios do Windows 2000 que compartilham um esquema, uma configuração e um catálogo global e que são ligados por confiabilidades transitivas bidirecionais.
- 125 Cada objeto no AD é uma ocorrência de uma classe definida, e cada classe possui atributos que asseguram a identificação exclusiva de cada objeto, a compatibilidade com versões anteriores por meio de identificações de segurança e a compatibilidade com padrões LDAP para nomes de diretório.

O Linux tem sido considerado a grande alternativa ao uso de sistemas operacionais proprietários em ambientes de tecnologia da informação. Apesar de ser bastante aceito no meio acadêmico, sua utilização nas empresas ainda está em fase inicial e é restrita a alguns sistemas ou ambientes. Entre as suas várias funcionalidades, pode-se citar estabilidade, código aberto e compatibilidade. No que se refere ao Linux e a suas características, julgue os itens a seguir.

- 126 O kernel do Linux utiliza uma estrutura monolítica que permite a interoperabilidade dos diversos recursos de hardware, uma vez que os device drivers já estão embutidos automaticamente no sistema operacional.
- 127 O shell do Linux é um interpretador de comandos. É por meio dele que o usuário, à medida que introduz comandos, passa os dados diretamente para os dispositivos. Essa característica permite maior velocidade e interoperabilidade de hardware que o sistema Windows.
- - Para a instalação do Linux são necessárias, no mínimo, uma partição de swap e uma partição raiz. Alternativamente, a essas duas partições pode-se ainda escolher partições adicionais como o boot, o var e o usr, por exemplo.
- 129 O comando df floppy no Linux produzirá como resultado a formatação de um disquete de 3½ polegadas. Há compatibilidade entre essa operação e a formatação de disquetes em sistemas do tipo Windows.
- 130 O comando file é utilizado para armazenar arquivos em um formato compactado, permitindo economia de espaço em disco.
- 131 O bash (bourne-again shell) é o único interpretador de comandos disponível na instalação do Linux. Ele incorpora as funcionalidades de todos os outros interpretadores, como o csh (c-shell) e o ksh (korn shell).
- 132 O comando mv é utilizado para renomear um arquivo ou diretório ou mudá-los de um local para outro dentro da estrutura de diretório do Linux.
- 133 O comando Is permite que sejam listados os arquivos e diretórios em um determinado diretório. Parâmetros podem ser passados para facilitar o uso do comando, como o parâmetro –la, que possibilita a exibição de todos os arquivos em formato longo.
- 134 O comando history permite ao usuário verificar quais foram os últimos comandos digitados. Esse comando faz uso de um arquivo denominado **bash history** no diretório home do usuário.
- 135 O comando help no Linux permite o acesso à lista dos principais comandos suportados diretamente pelo shell.

Um sistema gerenciador de banco de dados (SGBD) oferece aos seus usuários acesso a dados e os ajuda a transformar esses dados em informações. Esses sistemas permitem criar, atualizar e extrair informações de suas bases de dados. Em banco de dados relacional, a principal linguagem é o SQL (structured query language). Como exemplo, o comando SQL a seguir é utilizado para criar uma tabela.

create table funcionarios (id\_funcionario INT NOT NULL AUTO INCREMENT, nome funcionario CHAR(60) NOT NULL, endereco\_funcionario CHAR (60) NULL, PRIMARY KEY (id\_funcionario));

Acerca de banco de dados e SQL, julgue os itens que se seguem, considerando o comando acima.

- 136 Um banco de dados relacional permite definir a estrutura de dados, armazenar e realizar operações para a recuperação de dados e a criação de restrições de integridade, entre outras funções.
- 137 A linguagem SQL, apesar de ser utilizada em todos os bancos de dados relacionais, não é padronizada universalmente. Assim, cada sistema gerenciador de banco de dados tem sua própria estrutura SQL, seguindo apenas as definições da implementação.
- 138 O comando SQL apresentado acima criará uma tabela no banco de dados chamada "funcionarios", com chave primária "id\_funcionario".
- 139 Após executar o comando SQL acima em um determinado computador, a execução do comando SQL insert into funcionarios values (,'Jose da Silva',); produzirá erro porque o "id\_funcionario" não pode ser nulo.
- 140 Na tabela mencionada com o comando acima, a aplicação do comando SQL select id\_funcionario, nome funcionario from funcionarios resultará em erro, pois esse comando exige a presença de uma cláusula de comparação (where).
- 141 Uma tabela estará na 1FN primeira forma normal de banco de dados — quando seus atributos não contiverem grupos de repetição.
- 142 Uma tabela estará em 2FN segunda forma normal de banco de dados — se ela estiver na 1FN e todos os atributos não-chave forem totalmente dependentes da chave primária.
- 143 Uma tabela estará em 3FN terceira forma normal de banco de dados — se a tabela estiver na 2FN e todos os atributos nãochave forem dependentes não-transitivos da chave primária.
- 144 A quinta forma normal de banco de dados ou 5FN refere-se a dependências em tabelas que são complexas. Tratam de tabelas que podem se dividir em subtabelas mas não podem se reconstruir.

Aplicativos para auxílio a tarefas de escritório têm-se tornado altamente abrangentes, por exemplo, quanto a produção de documentos, imagens e apresentações. O Microsoft Office (MSOffice) é um pacote de aplicativos utilizados para criação de textos, apresentações, planilhas, banco de dados pessoais, entre outras atividades de automação de escritório. Como alternativa ao MSOffice, tem-se o OpenOffice, que, diferentemente do MSOffice, é obtido gratuitamente na Internet. Como exemplo de aplicativo para manipulação de imagens, pode-se citar o CorelDraw, capaz de criar e produzir efeitos nos mais variados tipos de imagens. Com relação aos aplicativos MSOffice, OpenOffice e CorelDraw, julgue os itens seguintes.

145 O MSOffice possui um recurso capaz de recuperar automaticamente uma instalação danificada dos aplicativos como Word e Excel. Esse recurso funciona em conjunto com os componentes do MSOffice e com os registros do Windows e tem como base um pacote do tipo Windows Installer (MSI).

- É possível criar um ponto de instalação administrativa relacionado à instalação do MSOffice em rede. Esse procedimento compõe-se da criação de um diretório compartilhado na rede com todos os arquivos de instalação do MSOffice, no qual o administrador pode instalar o software pela rede.
- 147 O CorelDraw não permite que sejam criadas animações diretamente para a Internet. Para tal tarefa, o CorelDraw necessita que o FrontPage da Microsoft esteja instalado e configurado para compartilhar seus recursos.
- 148 O CorelDraw possui um software acoplado, o Corel PhotoShop, a partir do qual podem ser realizadas configurações avançadas de edição e criação de imagens. Um exemplo desse tipo de recurso é a conversão de imagens RGB em imagens preto-e-branco.
- 149 O OpenOffice é formado por um conjunto de aplicativos para escritório. Entre suas capacidades, encontra-se a de criar arquivos de texto, planilhas e apresentações; entretanto, o OpenOffice só pode ser instalado nos sistemas operacionais Linux e Solaris, o que gera uma grande desvantagem para os usuários do Windows.
- 150 O Writer é o aplicativo processador de texto do OpenOffice e sua interface é extremamente parecida com a interface do MS Word.